## SAP ABAP table ECHEVG {Consumption History Evaluation Group}

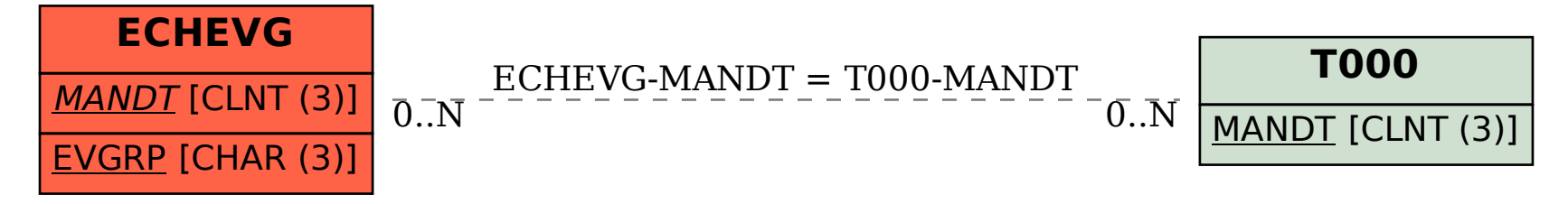